# RODUCCIÓN MUSICAL

# **TR-DE MASTERING AVANZADO**

## PROGRAMA

## DESCRIPCIÓN

**dilli**o

Duración: 8 Clases Carga horaria semanal: 2 hs

El objetivo de este taller es repasar y avanzar con el estudio de las técnicas de mastering. Para mejorar una mezcla y para aprender a trabajar en proyectos de masterización con múltiples canciones en simultáneo.

#### Requisitos

- Haber cursado Audio 1 en Inartec o tener conocimientos sobre:
- Manejo de Pro Tools
- Entendimiento de los procesos de audio:
- Ecualizadores
- Dinámicos
- Espaciales
- Armónicos

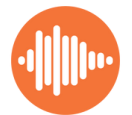

# Taller Mastering Avanzado

### PROGRAMA:

#### Ecualización

- Ecualización y respuesta en frecuencia del máster
- Hasta donde resiste sin romper
- Ecualización de fase lineal
- Ecualizacion analogica pasiva

#### **Compresión**

- Nivel de pico y nivel rms
- Como aumetar el RMS
- Limitadores
- Compresión paralela
- Compresores rápidos y lentos en el mastering
- Como controlar el nivel de la voz con un compresor
- Problemas dinámicos frecuentes

#### Ecualización dinámica

- Ecualización o ecualización dinámica.
- ¿Cómo detectar el problema?
- Cómo subir picos en frecuencia
- Cómo bajar picos en frecuencia
- Cómo subir RMS en frecuencia
- Cómo reducir RMS en frecuencia
- Análisis del espectro en frecuencia en función de la dinámica el tiempo y los instrumentos

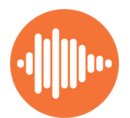

#### Técnica técnica MS

- Diferentes matrices para un mastering MS
- Las limitaciones de las matrices predeterminadas
- Automatización de un MS
- Ecualización compresión y multibandas en un MS
- MS casi una nueva mezcla.

#### Estándares de la industria

- Tipos de archivo
- Formato físico o o virtual
- Consideraciones sobre los niveles
- La carrera armamentista del nivel
- Niveles RMS
- Niveles LUFS
- Medidores LUFS
- Cómo utilizarlos y cómo definir el volumen de mi material
- Chequeando en nivel

#### Típicos problemas y posibles soluciones

- Cómo controlar la voz
- Cómo subir los bajos
- Cómo bajar los bajos
- Cómo subir el bombo o el tambor
- Cómo bajar el bombo o el tambor
- Compresión paralela vs multibandas vs Max bass

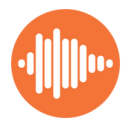

#### **Como hacerlo**

- Cómo armar una sesión de mastering
- Comparación de los tracks
- Elección del tema principal
- Empatar volumen aparente
- Corrección entre temas
- Dinamica
- Respuesta en frecuencia
- Volumen de los instrumentos
- Presencia de los instrumentos
- Planos
- Panorama estéreo
- ¿Reabro la sesión y exportar de nuevo?
- Suite de mastering general.
- Buscando el audio final
- ¿Para que sistema masterizo?
- Pro y contras de masterizar lo que se ha mezclado
- Espaciados entre temas